## **Information Management Resource Kit**

# **Module on Management of Electronic Documents**

### **UNIT 2. FORMATS FOR ELECTRONIC DOCUMENTS AND IMAGES**

### **LESSON 2. PROCEDURAL MARK-UP**

#### **NOTE**

Please note that this PDF version does not have the interactive features offered through the IMARK courseware such as exercises with feedback, pop-ups, animations etc.

We recommend that you take the lesson using the interactive courseware environment, and use the PDF version for printing the lesson and to use as a reference after you have completed the course.

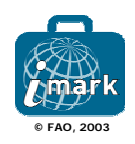

#### **Objectives**

At the end of this lesson, you will able to:

• understand the advantages and limitations of **Microsoft Word**; and

• understand the function of **Rich Text Format**.

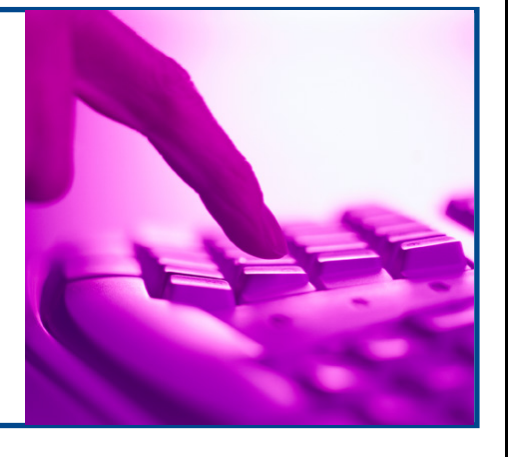

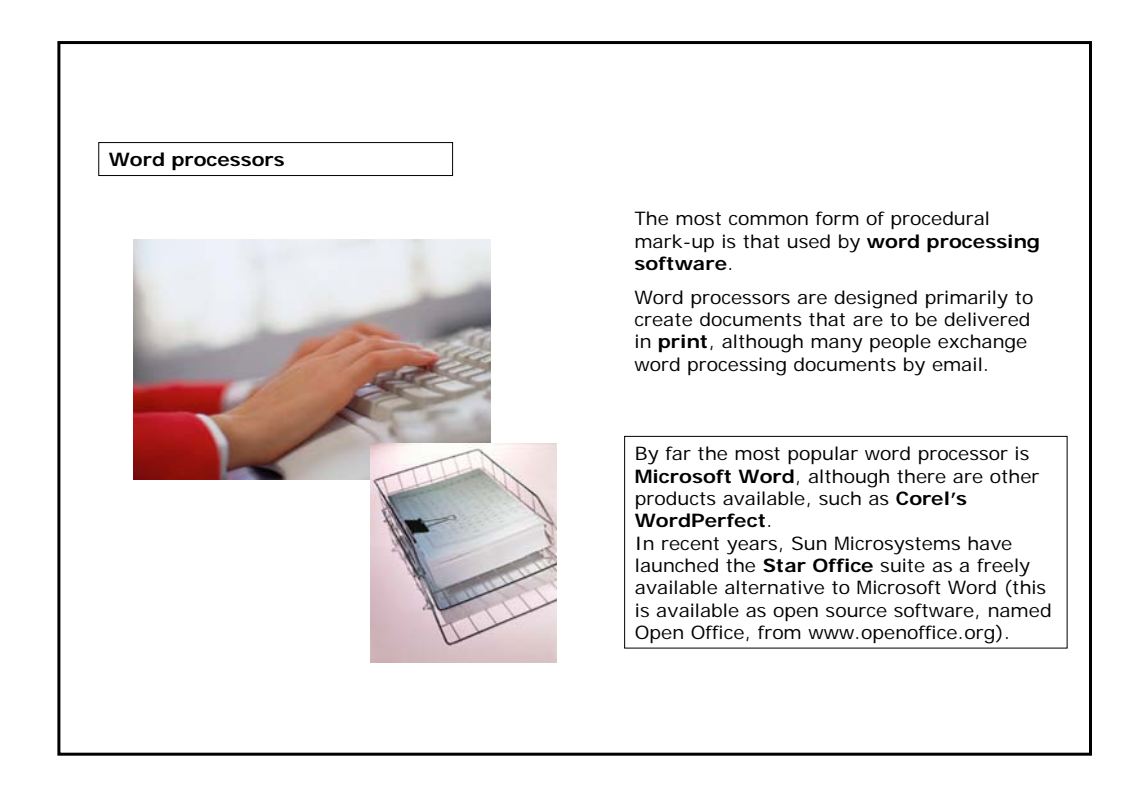

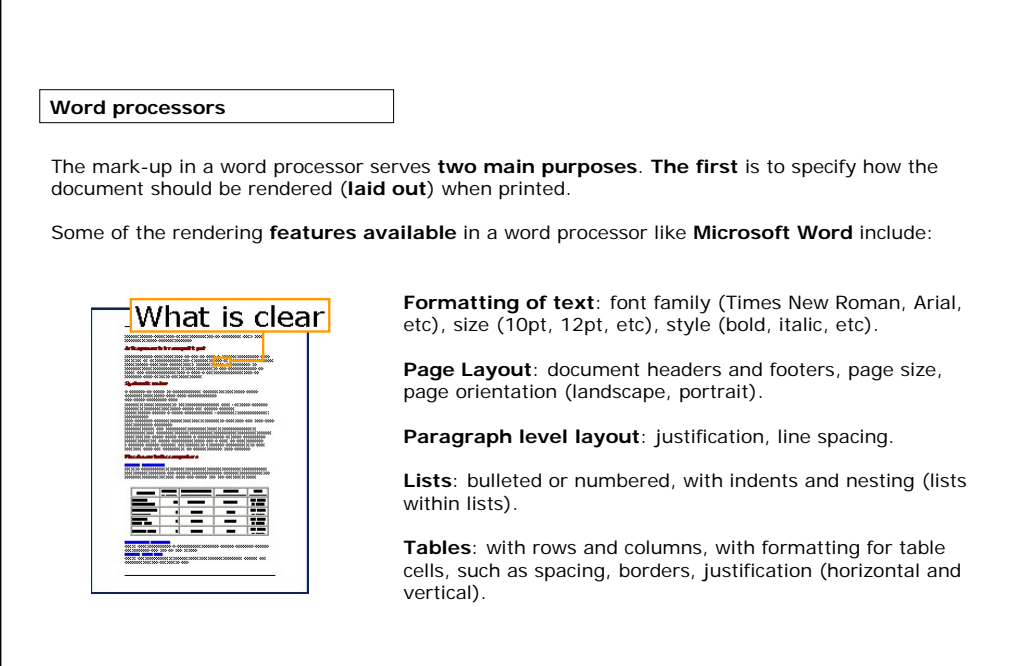

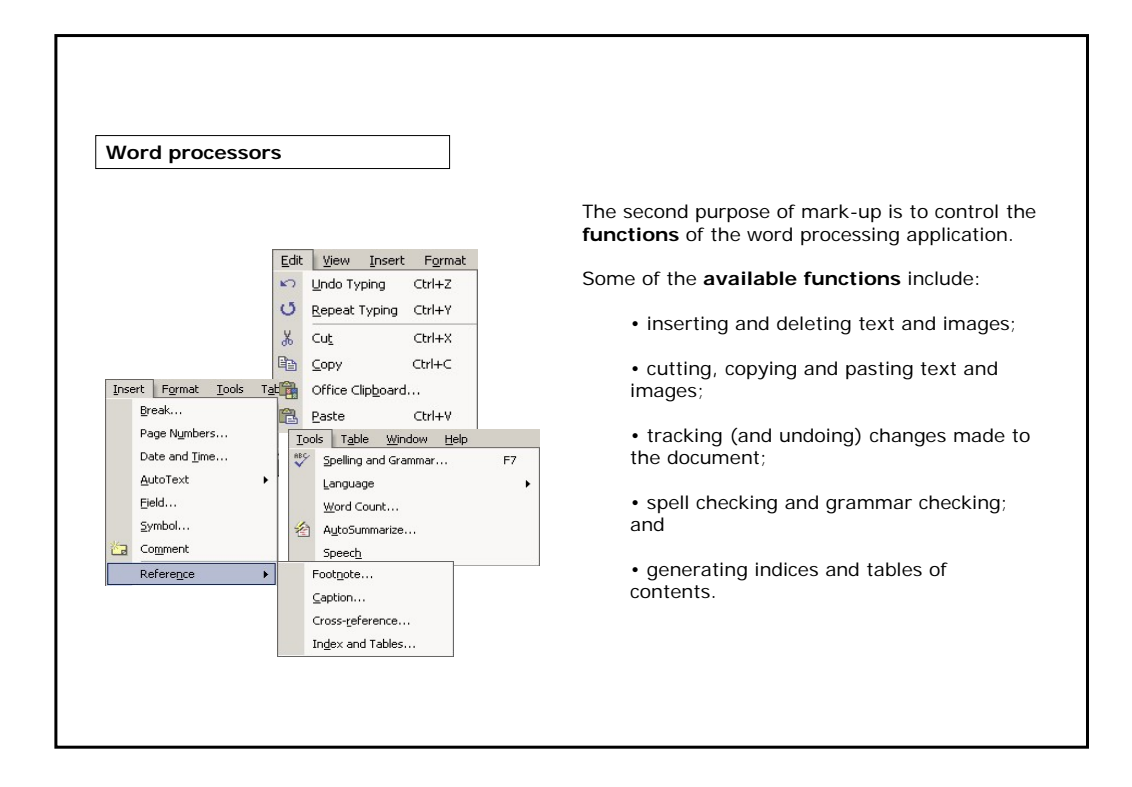

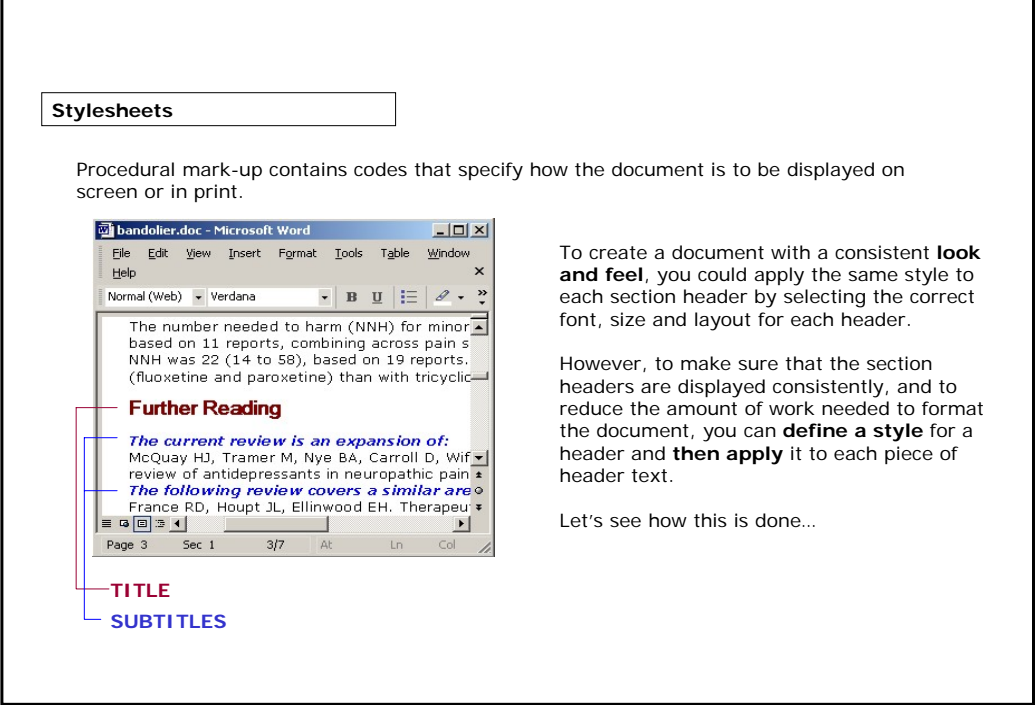

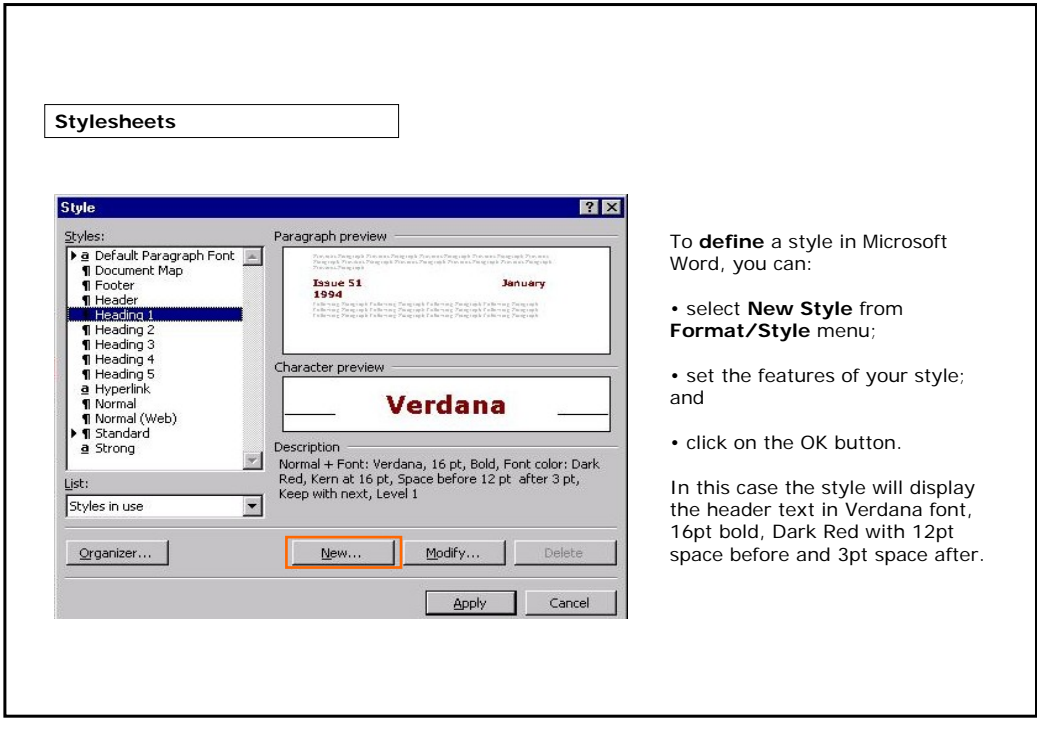

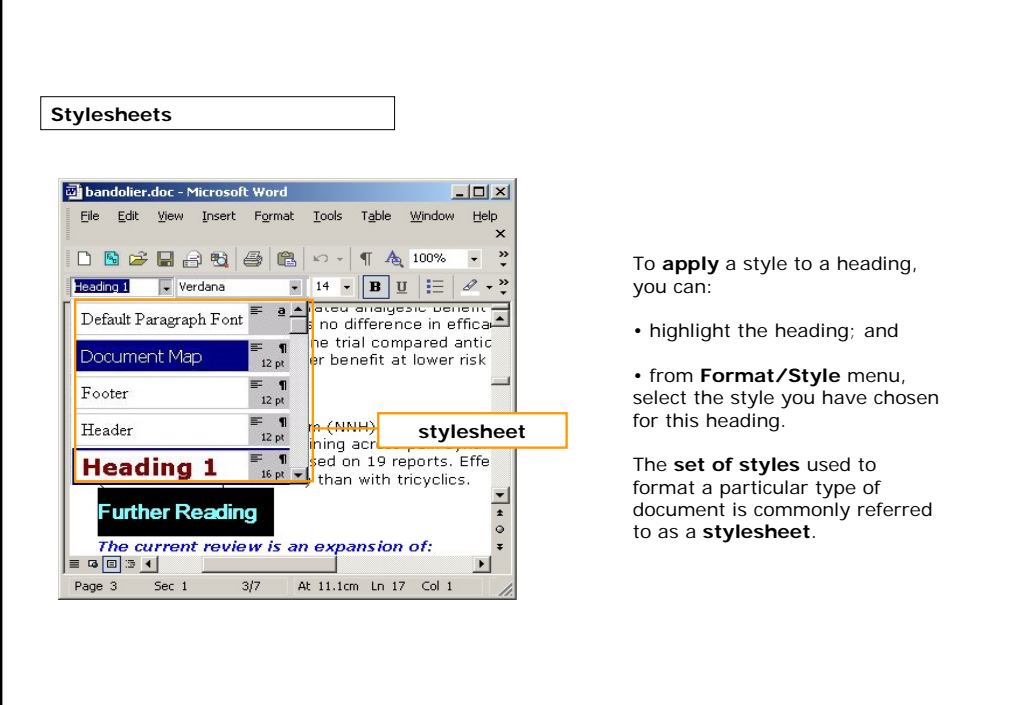

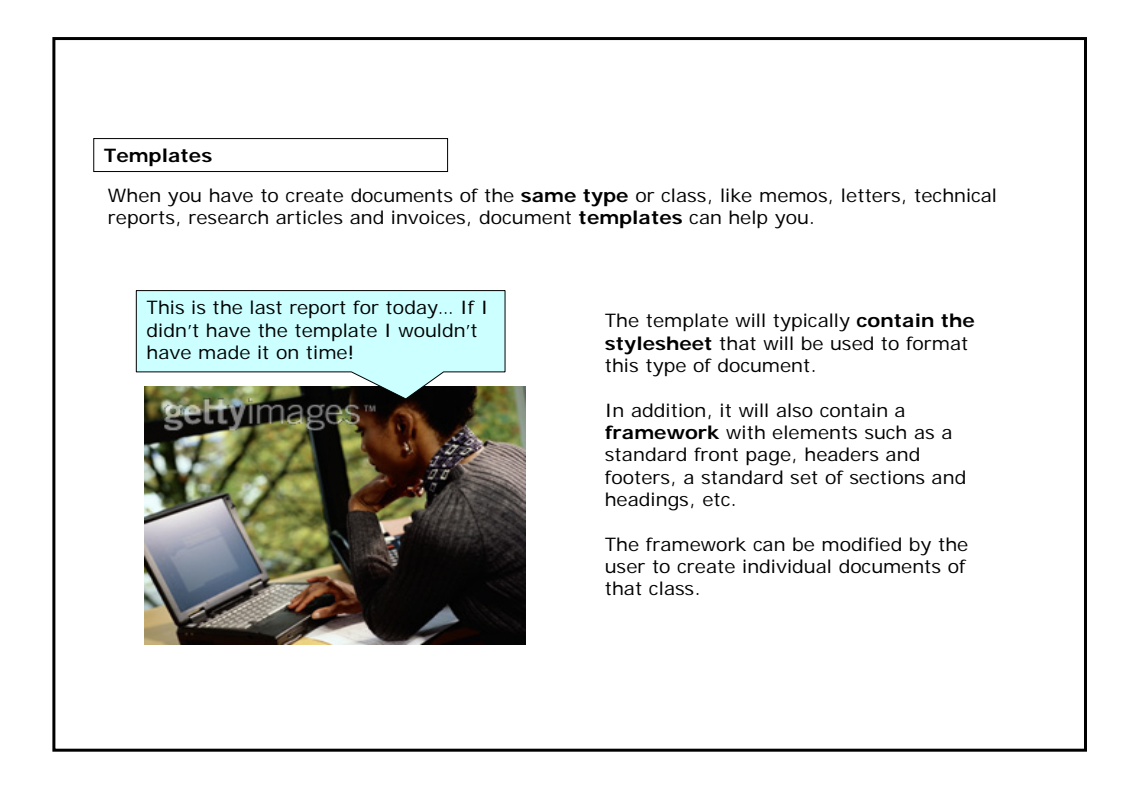

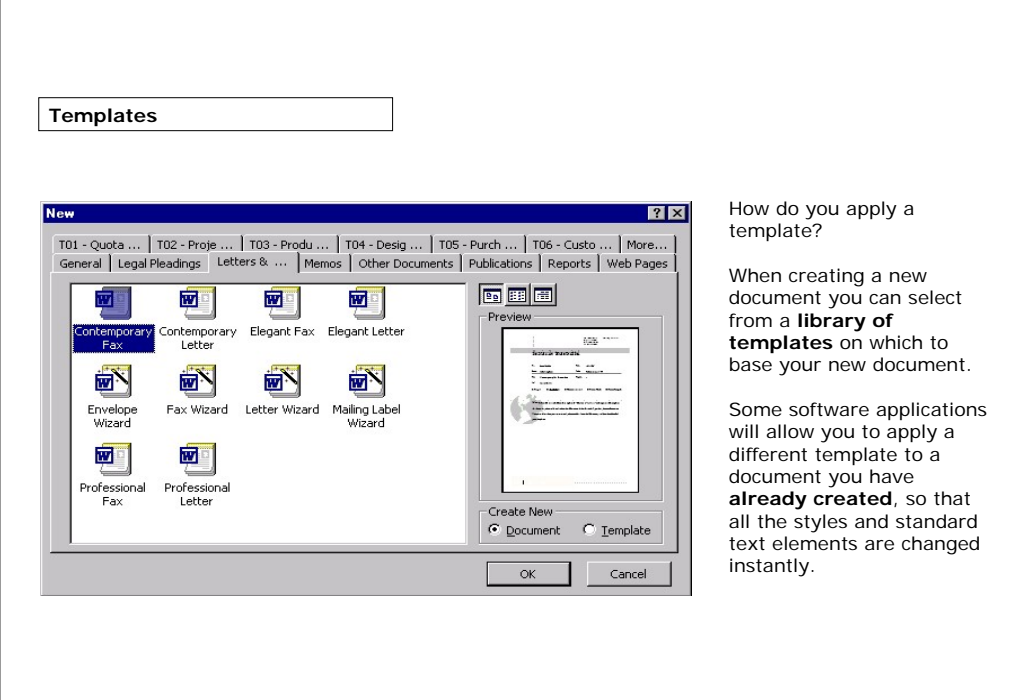

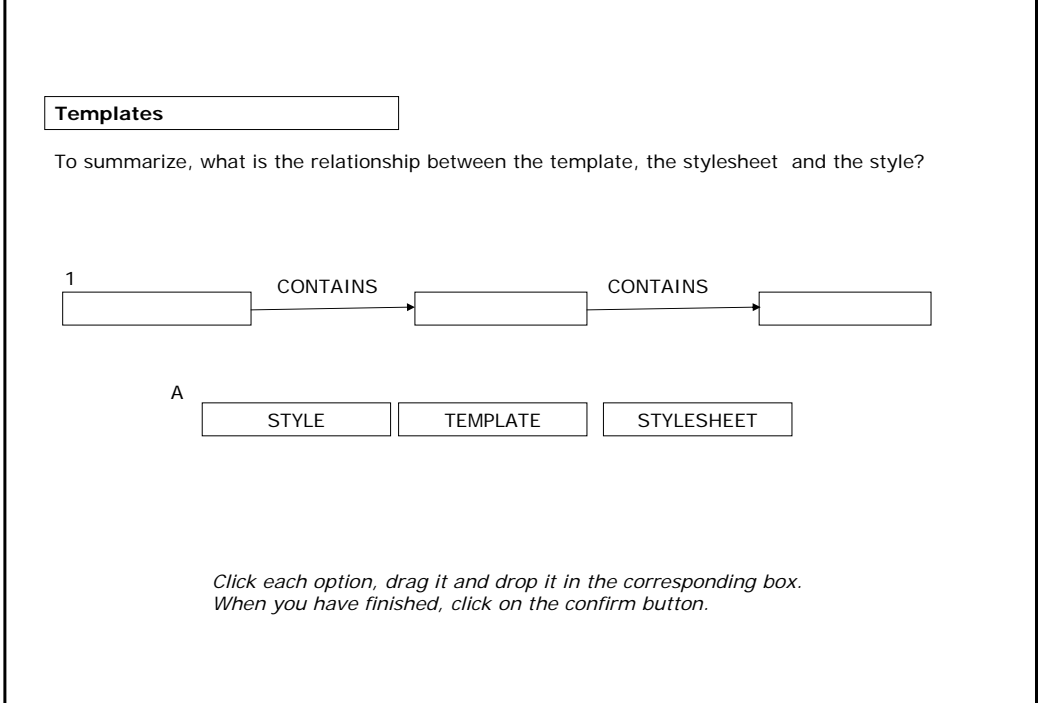

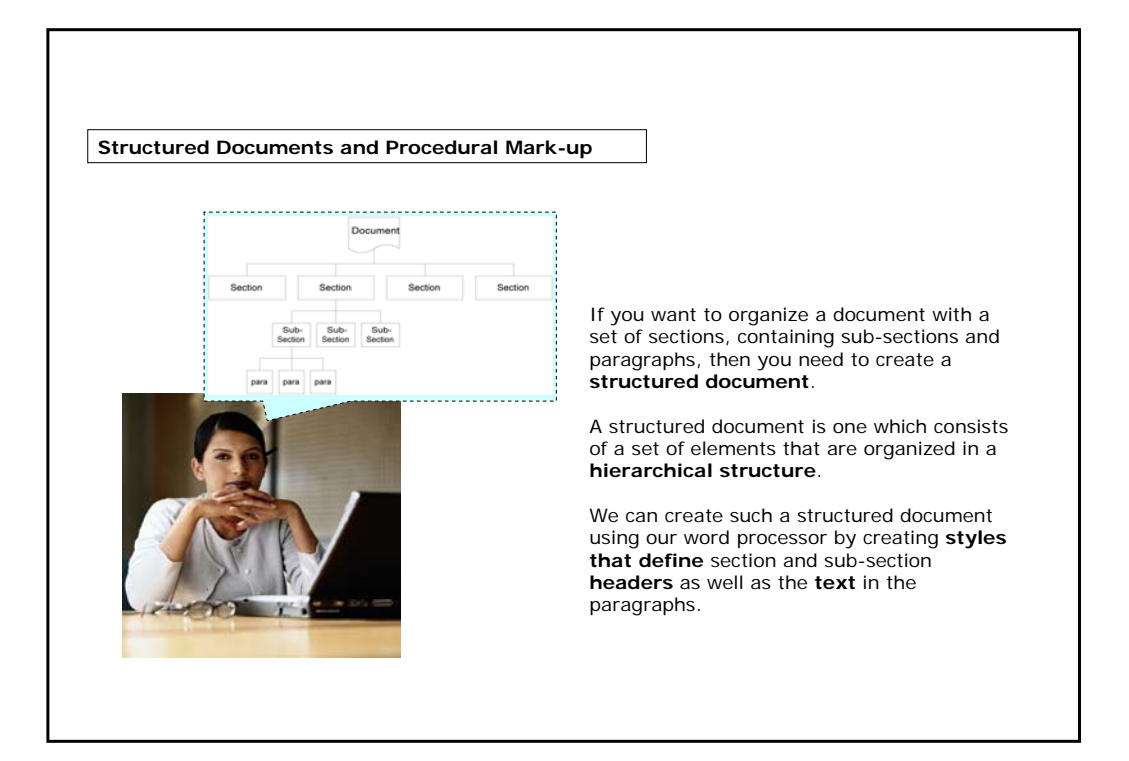

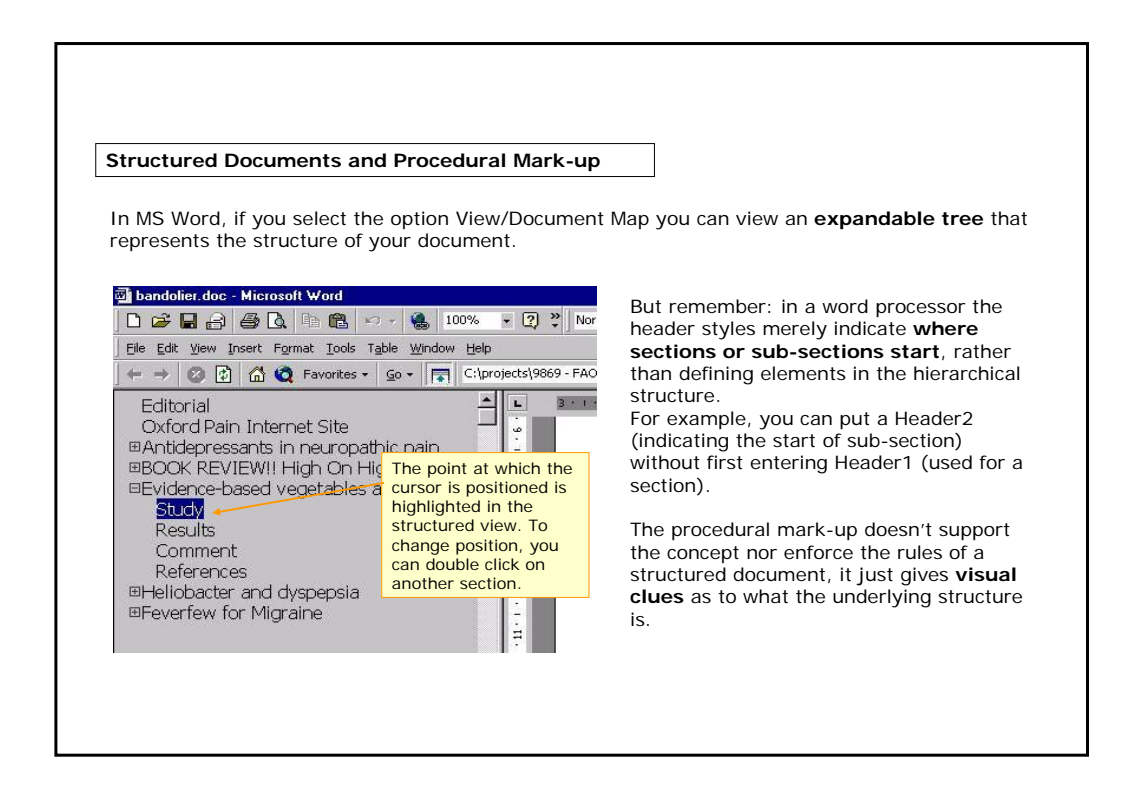

**Standardization problems**

We have seen that Microsoft Word offers several benefits. However, there is a problem **when you open a Microsoft Word file in a plain text editor**.

Is this image distinguishable?

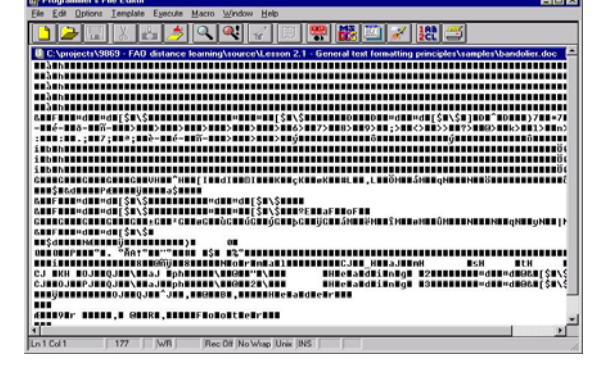

As you can see, most of the mark-up codes cannot be displayed in a plain text editor.

This is because Microsoft Word files use a **proprietary, binary format** for their procedural mark-up.

But what is a proprietary binary format?

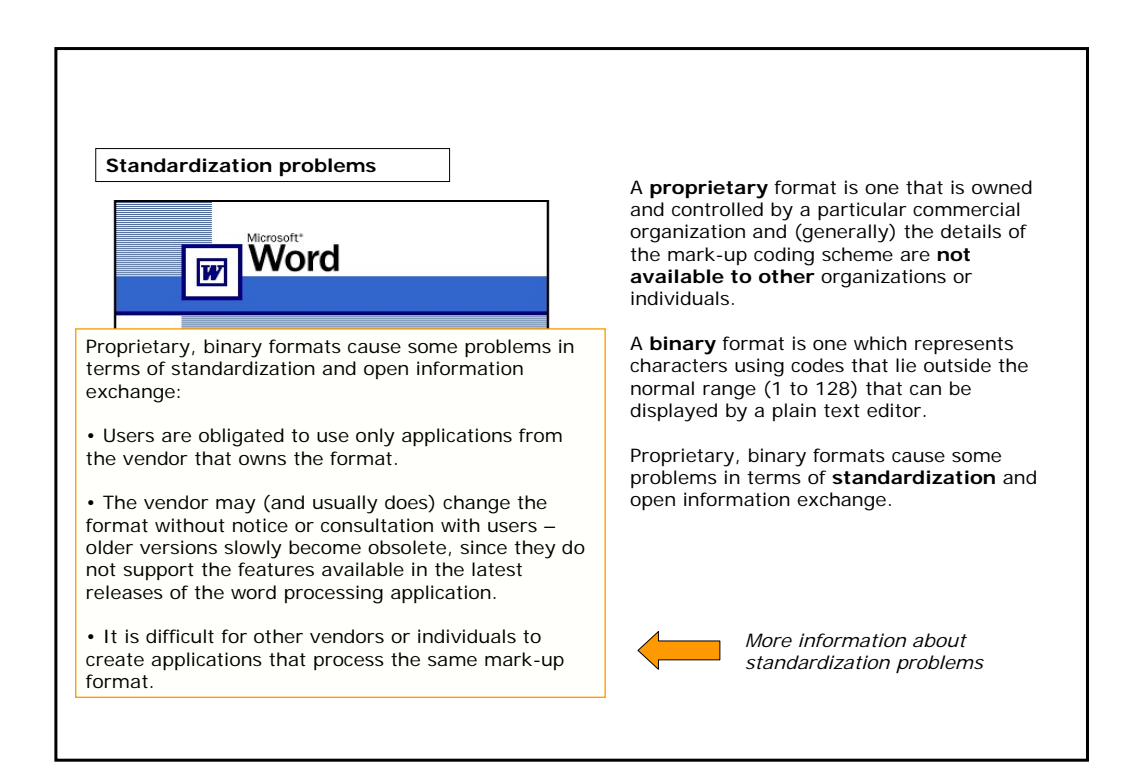

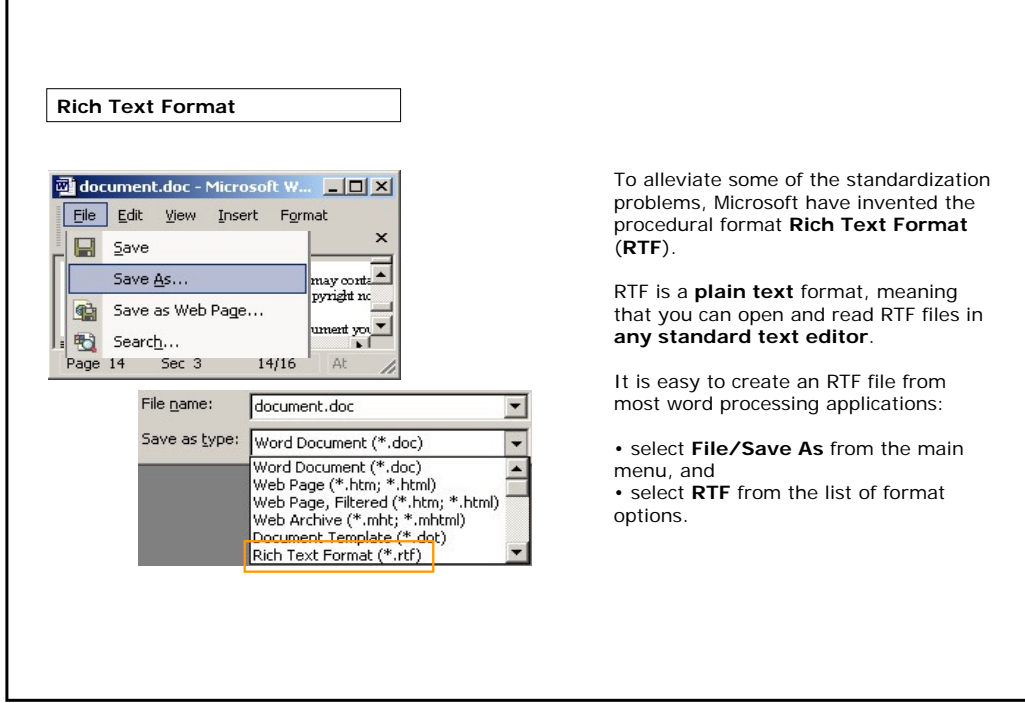

 $\blacksquare$ 

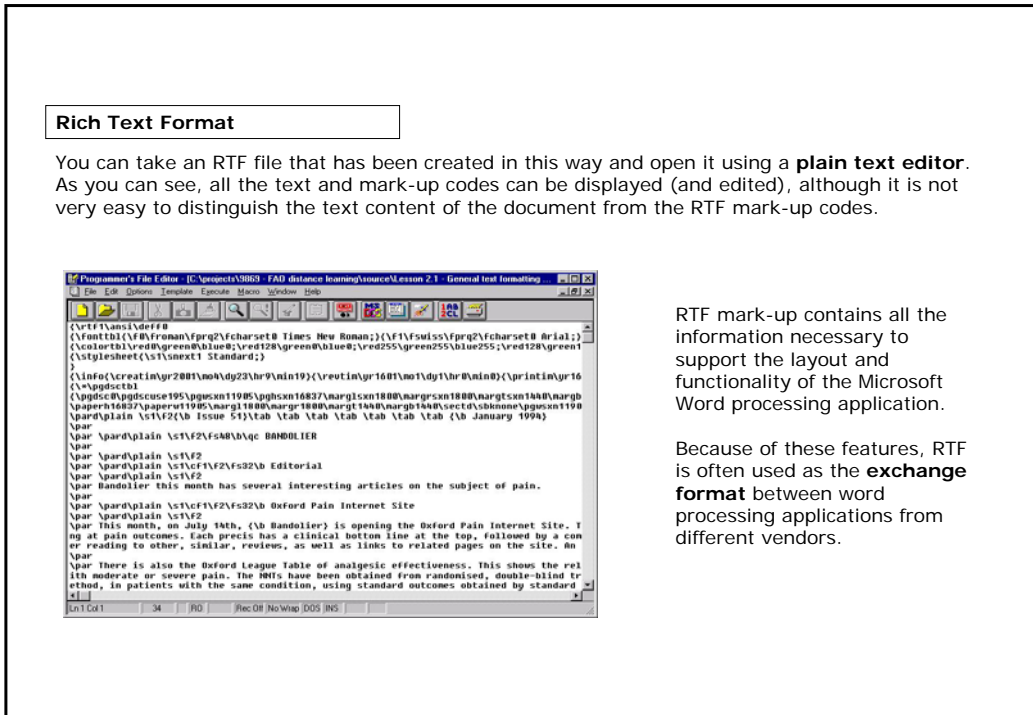

#### **Summary**

• **Word processing** software uses the most common form of procedural mark-up.

• Word processing format, such as Word, is useful when you have to **create or edit** a document.

**CONTRACTOR** 

• The mark-up in a word processor serves to specify how the document should be **laid out** when printed, and to control the **functions** of the word processing application.

• Using a word processor such as Microsoft Word, you can set the **stylesheet**, apply **templates** and create a **visual structure** for your document.

• Microsoft Word use a proprietary, binary format: this causes problems in terms of **standardization**.

• To resolve these problems, Microsoft have created another procedural format, RTF, that is a plain text format used as the **exchange format** between word processing applications.

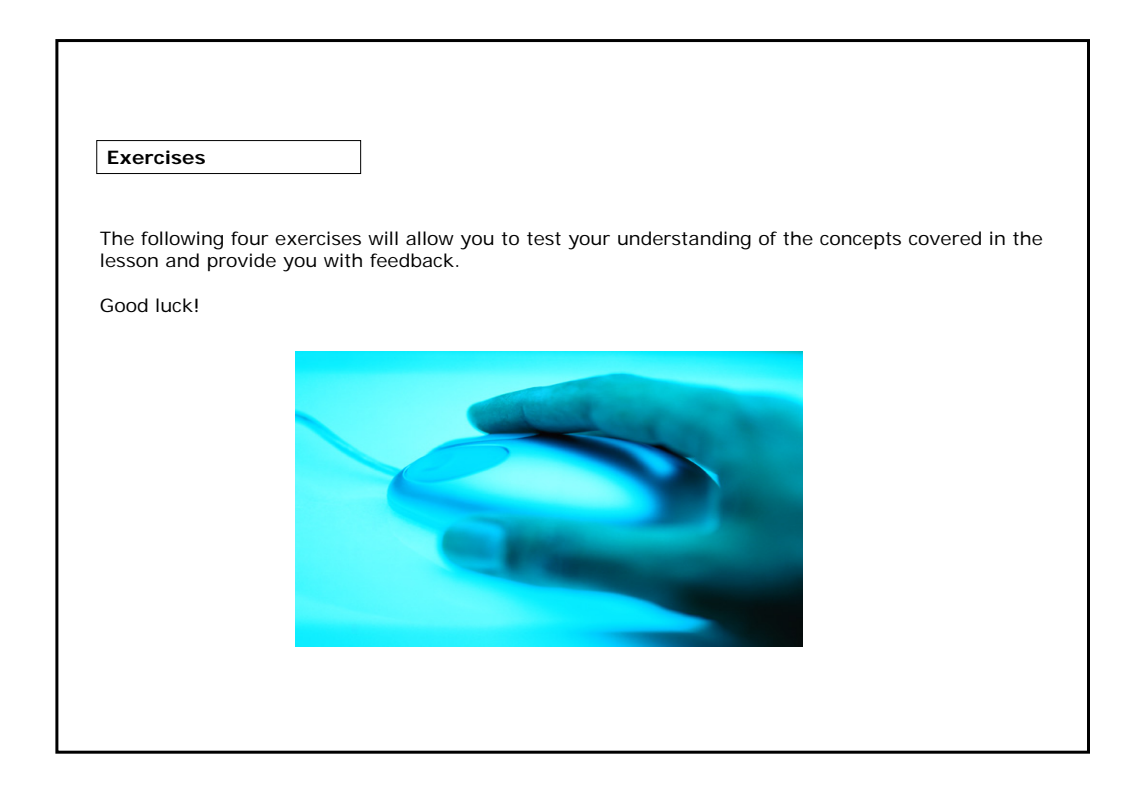

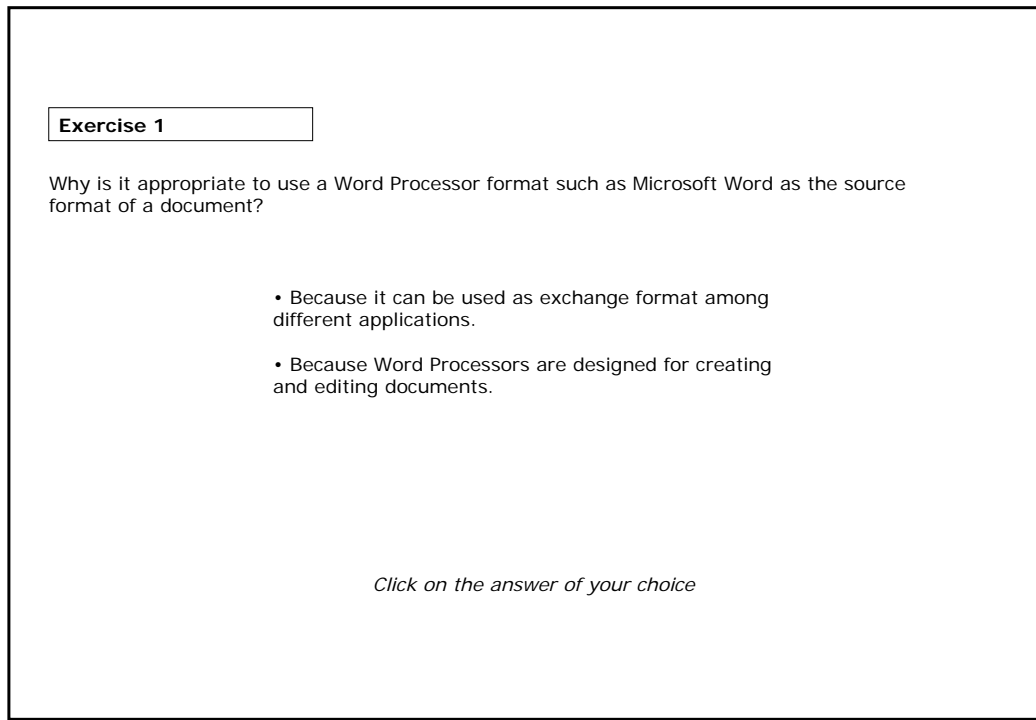

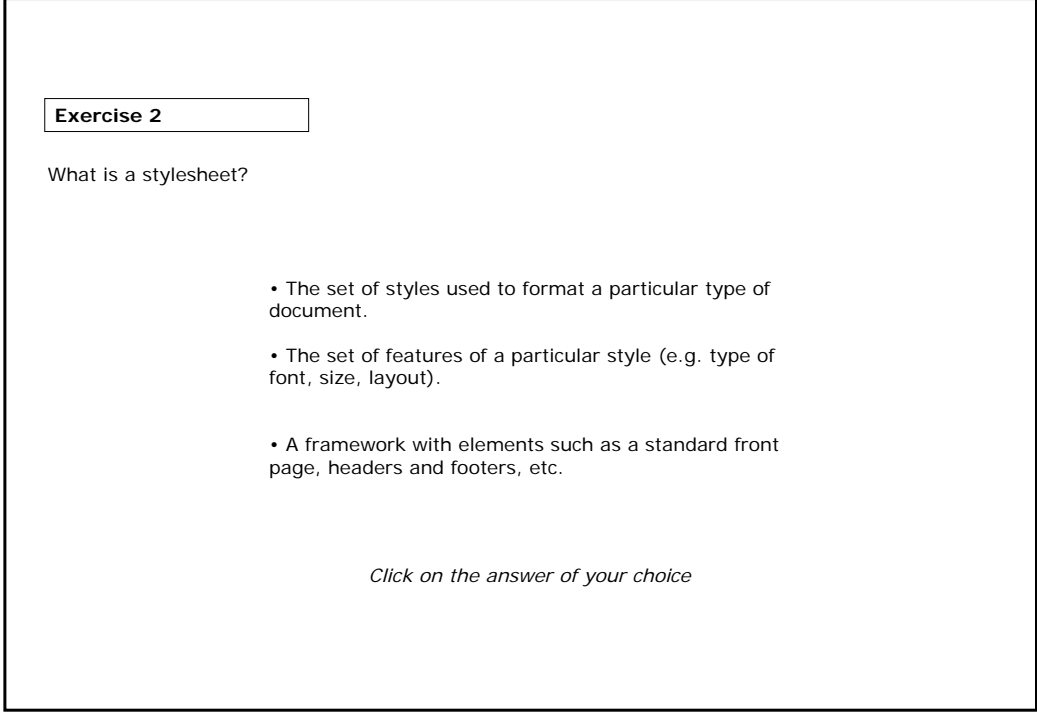

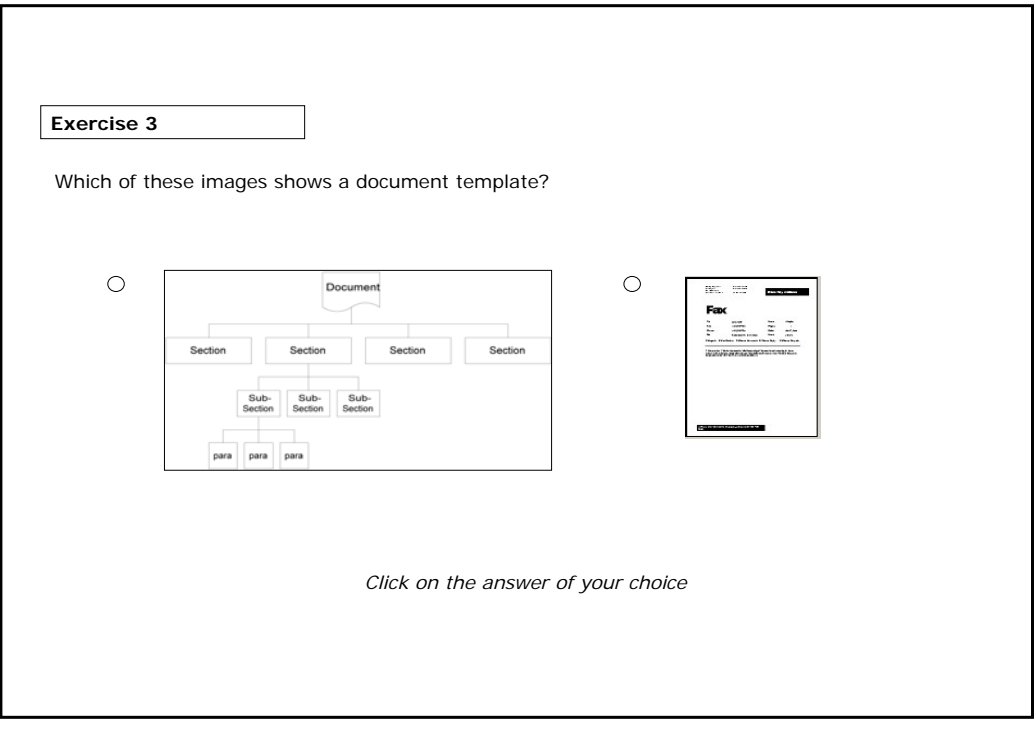

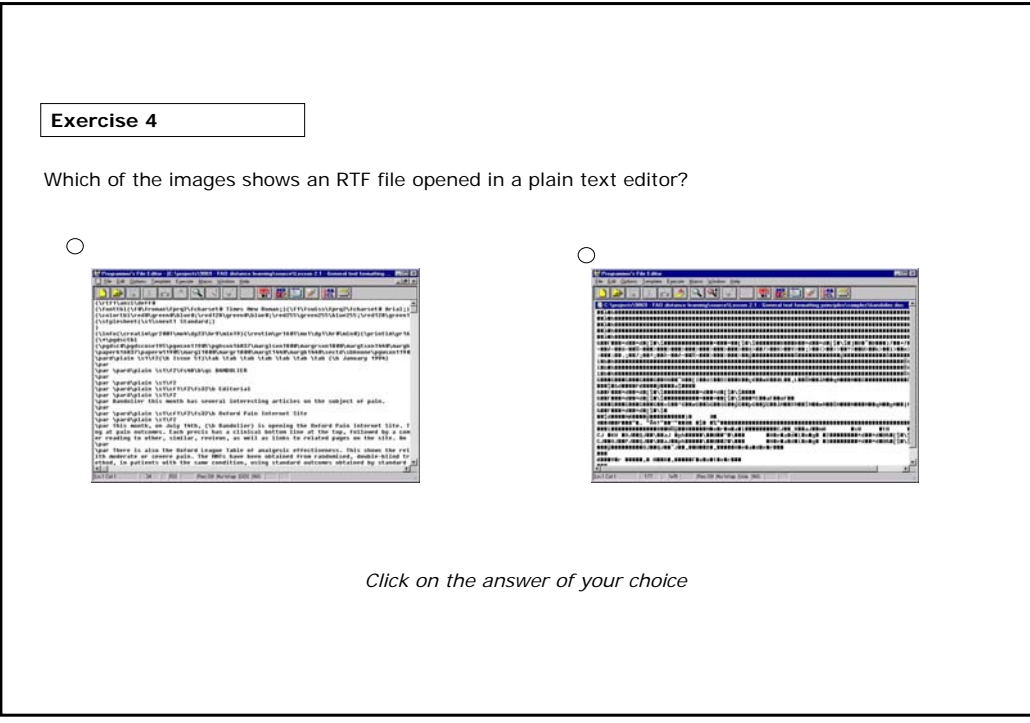

#### **If you want to know more...**

Webopedia (www.webopedia.com). Online dictionary and search engine for computer and Internet technology. Try searching there for "word processor", "RTF", etc

Microsoft Word (www.microsoft.com) the most widely used word processor

Corel (www.corel.com) a leading supplier of word processing and office applications software, including WordPerfect.

Adobe (www.adobe.com) supplier of PDF applications software and desktop publishing packages

Open Office (www.openoffice.org) the leading open source (freely available) office application suite, including a word processor

StarOffice (www.sun.com) commercial version of Open Office from Sun Micorsystems

AbiWord (www.abisource.com) a free word processor, similar to MS Word

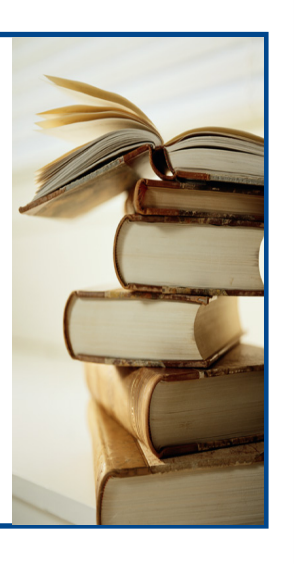